## **TeamCity Integration for Jira 3.3.0**

Event generation when automatically populating the Custom field

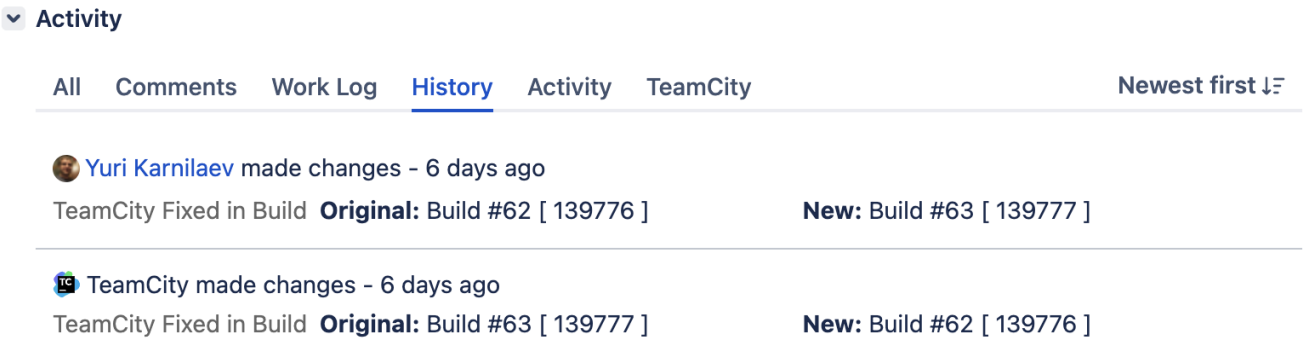

In this version, we've updated the app to generate records in the History and Activity tabs when [automatically populating the Custom field](https://docs.stiltsoft.com/display/JTC/Tracking+the+Build+Number+for+Fixed+Issues). These records will be displayed as authored by TeamCity. Previously, the entries in the History and Activity tabs, as well as the Issue updated events, were generated only when a build was manually selected for the Custom field.

Please note that events will appear only when receiving builds from TeamCity, and not at the time of changing the field configuration.